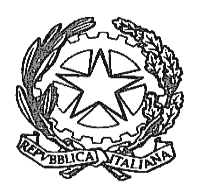

## **TRIBUNALE DI CASSINO**

**Proc. n. r.g.e.** 

### **IL G.E.**

- rilevato che in data il creditore procedente ha richiesto la vendita del compendio pignorato *ex* art. 567 c.p.c.;
- rilevata la necessità di conferire ad un esperto l'incarico di stimare il compendio pignorato *ex* art. 568 c.p.c.;
- rilevato che è stato convocato allo scopo ed è oggi comparso l'esperto\_\_\_\_\_\_\_\_\_\_\_\_\_\_\_\_\_\_\_\_\_\_\_\_ il quale dichiara: "*sono e mi chiamo \_\_\_\_\_\_\_\_\_\_\_\_\_\_\_\_\_\_\_\_\_\_\_\_\_\_\_\_\_\_\_\_\_\_\_\_\_\_\_\_\_\_\_\_\_\_\_\_\_\_\_\_\_\_\_\_\_\_\_, nato a\_\_\_\_\_\_\_\_\_\_\_\_\_ il \_\_\_\_\_\_\_\_\_\_\_\_\_\_\_\_\_\_,domiciliato a \_\_\_\_\_\_\_\_\_\_\_\_\_\_\_\_, alla Via fax n. tel. n.\_\_\_\_\_\_\_\_\_\_\_\_\_\_\_\_\_; dichiaro di essere disposto ad assumere l'incarico e di accettare di ricevere le comunicazioni dell'Ufficio all'indirizzo di posta elettronica certificata iscritto al ReGIndE \_\_\_\_\_\_\_\_\_\_\_\_\_\_\_\_\_\_\_\_\_\_*"
- rilevato che l'esperto, invitato dal Giudice dell'esecuzione a prestare giuramento, udita la formula di rito, dice: «*lo giuro*» e, letto e confermato quanto precede, sottoscrive il presente provvedimento:

 $L.C.S.$ 

visti gli artt. 568 e 569 c.p.c.,

### **P.Q.M.**

### **FORMULA**

all'esperto i seguenti quesiti, autorizzandolo ad estrarre copia degli atti della procedura e ad acquisire direttamente presso i rispettivi uffici i documenti che si profilino necessari o utili per l'espletamento dell'incarico (anche in copia semplice), disponendo che il creditore procedente e gli uffici pubblici interessati al rilascio della necessaria documentazione forniscano sollecitamente all'esperto ogni opportuna assistenza ai fini del migliore espletamento dell'incarico ed ordinando al debitore, quale custode *ex lege* del bene pignorato, o al custode nominato in sostituzione, di consentire la visita dell'immobile all'esperto (avvisandolo che, in difetto, potrà essere autorizzato l'intervento della Forza

Pubblica per accedere all'immobile o potrà essere disposta la sua sostituzione nell'ufficio di custode del bene pignorato con revoca dell'autorizzazione ad abitarvi).

**Per la stesura dell'elaborato l'esperto deve utilizzare la piattaforma web "procedure.it" utile alla redazione standardizzata dello stesso ed all'effettuazione del deposito telematico in modalità PCT, seguendo l'ordine di risposta ai quesiti proposto dalla stessa. A tal fine per ciascun quesito è specificata la denominazione dell'area del software tramite la quale rispondere alla richiesta:**

1) **descrizione del bene**: descriva, previo esame della documentazione in atti (che verrà estratta in copia) e dello stato dei luoghi (mediante accesso effettivo nell'immobile), l'immobile pignorato (comune, località, via, numero civico, piano, numero interno, caratteristiche interne ed esterne, eventuale stato di interclusione, superficie in mq. netta e commerciale) (link "dati generali e ubicazione"), confini (link "confini") e dati catastali attuali (link "dati catastali"), le condizioni di manutenzione (ivi compresa la rispondenza all'attuale normativa degli impianti) (link "regolarità edilizia"), eventuali pertinenze, accessori e dotazioni condominiali, eventuali millesimi di parti comuni, eventuali oneri condominiali (importo annuo delle spese fisse di gestione e manutenzione, eventuali spese straordinarie già deliberate e non scadute, eventuali spese condominiali non pagate ed eventuali cause in corso) (link "vincoli o oneri condominiali"), accertando la corrispondenza delle risultanze della documentazione con lo stato dei luoghi e la completezza della documentazione prodotta (link "regolarità edilizia");

2) **conformità dei dati catastali al pignoramento:** accerti la conformità tra i dati catastali riportati nel pignoramento e quelli risultanti dalla documentazione prodotta, curando di depositare, in caso di difformità dovute a modificazioni successive al pignoramento, una visura catastale storica che dia conto dell'evoluzione catastale del bene pignorato; indichi, in caso di difformità non dovute a modificazioni successive al pignoramento, il tipo di difformità e se gli ulteriori dati riportati nel pignoramento identifichino correttamente il bene, consentendone l'esatta individuazione (link "dati catastali" – sezione "corrispondenza catastale");

3) **necessità di accatastamento:** proceda, se l'immobile non risulta accatastato, all'accatastamento, ovvero esegua le variazioni necessarie per l'aggiornamento del catasto e provveda, in caso di difformità o mancanza di idonea planimetria del bene, alla sua correzione o redazione (link "dati catastali" – sezione "corrispondenza catastale");

4) **necessità di frazionamento:** proceda, qualora rilevi variazioni colturali o cambi d'uso, a presentare la domanda di variazione catastale, procedendo, ove necessario e previa

autorizzazione del giudice (che l'esperto chiederà sollecitamente con istanza depositata in Cancelleria), all'eventuale frazionamento ed allegando, in tal caso, alla relazione estimativa i tipi debitamente approvati dall'Ufficio Tecnico Erariale (link "precisazioni" e link "parti comuni");

5) **titolarità del diritto pignorato:** accerti la conformità tra la titolarità del diritto sul bene come riportata nel pignoramento e quella risultante dalla Conservatoria, (link "titolarità dell'immobile") riportando l'elenco, acquisito dalla competente Conservatoria dei Registri Immobiliari e non dal fascicolo prodotto dal creditore, delle iscrizioni ipotecarie e delle trascrizioni di pignoramenti e di sequestri conservativi gravanti su ogni singolo immobile (nonché, a parte, della trascrizione delle domande giudiziali, precisando lo stato del relativo giudizio) a partire dal ventennio anteriore alla trascrizione del pignoramento e sino alla data odierna; acquisisca l'atto di provenienza al debitore del compendio pignorato (anche se ultraventennale), ove non risultante dalla documentazione in atti (link "cronistoria catastale");

6) **completezza della documentazione:** verifichi la completezza della documentazione depositata ex art. 567 c.p.c. dal creditore procedente, la quale deve comprendere l'estratto di mappa, il certificato catastale, il certificato di destinazione urbanistica (in caso di terreni) ed il certificato della Conservatoria: in particolare, tale ultima documentazione è completa se viene prodotta la certificazione della Conservatoria a partire dalla trascrizione dell'atto di trasferimento del bene anteriore al ventennio dalla trascrizione del pignoramento (i cui estremi in difetto dovranno essere indicati dal C.T.U.), ovvero se il notaio ha certificato la provenienza al debitore od al suo dante causa in forza di titoli anteriori al ventennio;

7) **utilizzazione del bene:** indichi l'utilizzazione prevista dallo strumento urbanistico comunale (link "normativa urbanistica");

8) **regolarità urbanistica:** indichi la conformità o meno della costruzione alle autorizzazioni o concessioni amministrative ed, in caso di costruzione realizzata o modificata in violazione della normativa urbanistico-edilizia vigente, descriva la tipologia degli abusi riscontrati, dica se l'illecito sia stato sanato o sia sanabile, ai sensi degli artt. 46, comma quinto, del D.P.R. 6 giugno 2001, n. 380 e 40, comma sesto, della L. 28 febbraio 1985, n.47; indichi il presumibile costo della sanatoria ed indichi, l'eventuale presentazione di istanze di condono, indicando il soggetto istante e la normativa in forza della quale l'istanza sia stata presentata, lo stato del procedimento, i costi per il conseguimento del titolo in sanatoria e le eventuali oblazioni già corrisposte o da corrispondere; in ogni altro caso, la verifica, ai fini della istanza di condono che l'aggiudicatario possa eventualmente presentare, che gli immobili pignorati si trovino nelle condizioni previste dall'articolo 40, sesto comma, della legge 28 febbraio 1985, n. 47 ovvero dall'articolo 46, comma 5 del decreto del Presidente della Repubblica 6 giugno 2001, n. 380, specificando il costo per il conseguimento del titolo in sanatoria; indichi, in caso di abuso insanabile, il valore del solo terreno (link "regolarità edilizia");

9) **formazione di lotti:** dica se è possibile vendere i beni pignorati in uno o più lotti, in quest'ultimo caso formando i singoli lotti e, previa autorizzazione del giudice, identificando i nuovi confini e provvedendo alla redazione del frazionamento, ed allegando, in tal caso, alla relazione estimativa i tipi debitamente approvati dall'Ufficio Tecnico Erariale (link "formazione lotti" e link "criteri formazione lotti"); per ogni singolo bene di ogni lotto indichi l'elenco, acquisito dalla competente Conservatoria dei Registri Immobiliari e non dal fascicolo prodotto dal creditore, delle iscrizioni ipotecarie e delle trascrizioni di pignoramenti e di sequestri conservativi gravanti su ogni singolo immobile (nonché, a parte, della trascrizione delle domande giudiziali, precisando lo stato del relativo giudizio) a partire dal ventennio anteriore alla trascrizione del pignoramento e sino alla data odierna (link "provenienza ventennale");

10) **beni indivisi:** dica se gli eventuali beni indivisi siano agevolmente divisibili ed a quale costo, determinando il valore della quota pignorata (link "consistenza immobile");

11) **stato di occupazione del bene:** stabilisca se l'immobile è libero o occupato, precisando se è occupato da terzi ed a che titolo ovvero se è occupato dal debitore; ove sia occupato in base ad un contratto, acquisisca il contratto ed indichi l'eventuale data di registrazione dello stesso, la data di scadenza, la data di scadenza per l'eventuale disdetta, l'eventuale data fissata per il rilascio o l'esistenza e lo stato dell'eventuale giudizio in corso per il rilascio; ove l'immobile sia occupato dal coniuge separato o dall'ex coniuge del debitore esecutato, acquisisca il provvedimento di assegnazione della casa coniugale (tenendo conto che l'assegnazione della casa coniugale dovrà essere ritenuta opponibile nei limiti di 9 anni dalla data del provvedimento di assegnazione se non trascritta nei pubblici registri ed anteriore alla data di trascrizione del pignoramento; non opponibile alla procedura se disposta con provvedimento successivo alla data di trascrizione del pignoramento; sempre opponibile se trascritta in data anteriore alla data di trascrizione del pignoramento, in questo caso l'immobile verrà valutato come se fosse una nuda proprietà); ove non sia occupato in base ad un contratto registrato, acquisisca dall'occupante la documentazione volta a datare anteriormente al pignoramento la detenzione (quali ad

4

esempio le bollette per la fornitura di servizi o il certificato di residenza storico), avvisando l'occupante che in difetto potrebbe essere disposta l'immediata liberazione dell'immobile (link "stato di occupazione dell'immobile");

12) **valore locativo del bene:** ove il bene non sia occupato dal debitore per le esigenze abitative primarie proprie e del proprio nucleo familiare, indichi il valore locativo del bene pignorato; si precisa che il valore locativo dovrà essere fornito in ogni caso in cui il bene sia occupato da soggetti diversi dal debitore e, nel caso in cui sia occupato dal debitore, laddove questi lo utilizzi per lo svolgimento di un'attività economica, ovvero costituisca seconda casa (link "stato di occupazione dell'immobile");

13) **oneri gravanti sul bene**: indichi o escluda espressamente l'esistenza sui beni pignorati di eventuali vincoli artistici, storici o alberghieri, di vincoli di inalienabilità o indivisibilità, di eventuali diritti demaniali (diritti di superficie o servitù pubbliche), di usi civici, di censo, di livello e se vi sia stata affrancazione da tali pesi, ovvero che il diritto sul bene del debitore pignorato sia di proprietà ovvero derivante da alcuno dei suddetti titoli, dell'eventuale assegnazione dell'abitazione al coniuge, (link "regolarità edilizia"), di vincoli od oneri condominiali che rimarranno a carico dell'aggiudicatario, di atti di asservimento urbanistici o cessioni di cubatura (link "servitù" e link "vincoli o oneri condominiali");

14) **spese di gestione e di manutenzione**: indichi l'importo annuo delle spese fisse di gestione o di manutenzione, su eventuali spese straordinarie già deliberate anche se il relativo debito non sia ancora scaduto, su eventuali spese condominiali non pagate negli ultimi due anni anteriori alla data della perizia, sul corso di eventuali procedimenti giudiziari relativi al bene pignorato;

15) **valore del bene:** determini il valore dell'immobile con indicazione del criterio di stima usato e riporti sia il valore del bene al lordo che il valore del bene al netto di eventuali decurtazioni di stima per cattivo stato di manutenzione, occupazione del bene in forza di titolo opponibile al pignoramento, oneri gravanti sul bene, oneri condominiali, oneri da sostenere per la sanatoria degli abusi (specificando la causa, la misura ed il criterio di valutazione della decurtazione) (link "stima del bene" e "stima del lotto");

16) **formulazione dei lotti:** riporti sempre in calce all'elaborato la formulazione dei singoli lotti, costituita da una descrizione sintetica del bene (ubicazione, natura, consistenza, dati identificativi catastali e valore attribuito) (link "formazione lotti"); **di tale descrizione dovrà essere fornita ulteriore copia al G.E. all'udienza di seguito fissata**.

#### **DISPONE CHE L'ESPERTO**:

- 1) consulti gli atti che compongono il fascicolo informatico della procedura **anche tramite il Polisweb P.C.T.** utilizzando l'apposita funzione accessibile in area riservata tramite *smart card* dal Portale dei Servizi Telematici http://pst.giustizia.it in modo gratuito o tramite altro fornitore privato del servizio;
- 2) segnali immediatamente al giudice dell'esecuzione ed ai creditori istanti eventuali carenze nella documentazione presentata;
- 3) verifichi tempestivamente la possibilità di accedere al bene comunicando al debitore ed al custode, se già nominato, copia del presente provvedimento e la data fissata per il sopralluogo con raccomandata con avviso di ricevimento (da allegarsi all'elaborato peritale) ed avvisi sollecitamente il giudice in caso di difficoltà incontrate per accedere al bene, al fine di essere autorizzato ad avvalersi della Forza Pubblica;
- 4) **richieda alla società Aste Giudiziarie Inlinea S.p.A. (contattabile all'indirizzo mail staff@procedure.it o al n. 0586-20141) le credenziali personali per l'accesso all'interno della piattaforma www.procedure.it, ove non già in suo possesso, all'indirizzo [http://www.procedure.it/richiestaattivazione.aspx.](http://www.procedure.it/richiestaattivazione.aspx)**
- 5) alleghi alla relazione una versione della perizia di stima redatta in conformità alla direttiva del Garante per la protezione dei dati personali del 7.2.2008 (G.U. n. 47 del 25.2.2008), ossia una copia dell'elaborato senza l'indicazione delle generalità del debitore e di ogni altro dato personale idoneo a rivelare l'identità di quest'ultimo e di eventuali soggetti terzi (quali i proprietari di porzioni immobiliari confinanti con il bene dell'esecutato ovvero i comproprietari) non previsto dalla legge e comunque eccedente e non pertinente rispetto alla procedura di vendita (generabile anche direttamente dalla piattaforma [www.procedure.it\)](http://www.procedure.it/);
- 6) alleghi alla relazione almeno due e massimo sei fotografie digitali esterne del bene ed almeno due e massimo sei interne, nonché la planimetria del bene, visura catastale attuale (ed anche visura storica ove si debba dare conto dell'evoluzione catastale del bene rispetto al momento del pignoramento), copia della concessione o della licenza edilizia ed atti di sanatoria, copia dell'eventuale contratto di locazione o verbale delle dichiarazioni del terzo occupante e gli eventuali ulteriori documenti ritenuti necessari;
- 7) depositi nel termine di seguito indicato, pena la riduzione degli onorari prevista dall'art. 52, comma secondo, D.P.R. 30 maggio 2002 n. 115 e la segnalazione al Presidente del Tribunale:
- **una copia della relazione, corredata dagli allegati, in modalità telematica P.C.T., preventivamente al deposito cartaceo** (tramite l'apposita funzione presente sulla piattaforma Procedure.it);
- **una copia cartacea della relazione corredata dagli allegati, destinata ad essere inserita nel fascicolo d'ufficio**;
- altra copia della sola relazione da allegare all'istanza di liquidazione del compenso, corredata dalla documentazione delle spese sostenute, nonché dell'indicazione dei giorni e dalla specificazione del numero di ore in relazione alle quali è richiesta la liquidazione a vacazioni; **la nota spese dovrà essere sempre inviata in modalità telematica P.C.T. generando un "evento" telematico autonomo (ossia creando un'apposita busta telematica, diversa da quella contenente l'elaborato peritale da depositare) e non dovrà mai essere inviata come allegato alla stima; la sola copia della relazione per la liquidazione, fermo quanto detto con riferimento alla parcella, potrà essere depositata in formato cartaceo o telematico;**
- **un foglio in cui è analiticamente riportata la descrizione dei beni** (diritto o quota di diritto del debitore sul bene, tipologia del bene, comune, località, via, numero civico, piano, numero interno, numero vani, superficie in mq, eventuali pertinenze ed accessori, confini e dati catastali attuali e, ove esistenti, stato di interclusione, presenza di abusi ed oneri per la sanatoria, servitù attive/passive ed altri vincoli, diritti reali o personali gravanti sull'immobile ed opponibili al pignoramento, domande giudiziali trascritte) da allegare al fascicolo di ufficio e consegnare al Giudice all'udienza di seguito indicata;
- 8) provveda, pena la riduzione degli onorari, ad inviare **almeno 30 giorni prima dell'udienza di seguito fissata** copia dell'elaborato peritale al creditore procedente, agli eventuali creditori intervenuti ed al debitore a mezzo posta elettronica certificata ovvero, quando ciò non sia possibile, a mezzo telefax o a mezzo posta ordinaria allegando l'attestazione di aver provveduto a tale invio e la relativa ricevuta.

## **ASSEGNA**

all'esperto **termine di gg. 90 dalla data odierna** per il deposito della relazione e la somma di Euro\_\_\_\_\_\_\_\_\_\_\_, in conto spese a carico del creditore procedente.

### **FISSA**

per la comparizione delle parti e dei creditori iscritti non intervenuti ai fini dell'emissione dell'ordinanza di vendita ex art. 569 c.p.c. l'udienza del \_\_\_\_\_\_\_\_\_\_\_\_\_\_\_ore\_\_\_\_\_\_\_\_\_, **assegnando alle parti termine sino a 15 giorni prima di tale udienza per la trasmissione al consulente tecnico di eventuali note critiche alla relazione, da depositarsi comunque in udienza ed all'esperto termine sino all'udienza per depositare chiarimenti scritti**.

#### **DISPONE**

che l'esperto **compaia a tale udienza** per rendere in tale sede gli ulteriori chiarimenti eventualmente necessari.

#### **AVVISA L'ESPERTO**

che il mancato ottemperamento alle disposizioni sopra riportate da 1) a 7), il ritardo nel deposito della perizia, la mancata od incompleta risposta ai quesiti formulati da 1 a 13) e la mancata comparizione all'udienza di seguito fissata determineranno la riduzione degli onorari e, nei casi più gravi, la segnalazione al Presidente del Tribunale per i provvedimenti di competenza; avvisa inoltre l'esperto che in relazione ai chiarimenti resi necessari dall'incompletezza della perizia non saranno liquidati ulteriori onorari e che la liquidazione dell'elaborato sarà effettuata solo a seguito dell'acquisizione dei chiarimenti stessi.

### **AVVISA LE PARTI**

che l'eventuale ricusazione dell'esperto nominato ex art. 63 comma secondo c.p.c. dovrà essere proposta mediante istanza depositata entro cinque giorni dalla comunicazione del presente provvedimento.

#### **AVVISA IL DEBITORE:**

- **a)** che le comunicazioni a lui dirette saranno effettuate presso la Cancelleria delle esecuzioni immobiliari se non avrà provveduto ad effettuare presso la Cancelleria stessa la dichiarazione di residenza o l'elezione di domicilio in uno dei comuni del circondario in cui ha sede il Giudice competente per l'esecuzione o se sarà irreperibile presso la residenza dichiarata o il domicilio eletto;
- **b)** che, al fine di evitare la vendita, l'istanza di conversione del pignoramento potrà essere proposta solo anteriormente all'emissione della prima ordinanza di vendita del compendio pignorato;
- **c)** che prima o contestualmente all'emissione dell'ordinanza di vendita potrà essere sostituito nell'ufficio di custode del bene e che potrà essere nominato un nuovo custode con il compito di garantire che i potenziali offerenti esaminino il bene pignorato;
- **d)** che contestualmente all'aggiudicazione del bene pignorato sarà ordinato al custode di curare immediatamente la liberazione dell'immobile e che si provvederà alla immediata revoca dell'autorizzazione ad abitare l'immobile anche prima dell'aggiudicazione, con ordine al custode di curarne la liberazione, ove il debitore non collabori all'esame del bene da parte dei potenziali offerenti.

**MANDA** alla Cancelleria per la comunicazione a tutte le parti di copia del presente verbale con i mezzi previsti dalla legge.

 $\textbf{Cassino.}$ 

 **IL G.E. (Dr. ssa\_\_\_\_\_\_\_\_\_\_\_\_\_\_\_\_\_\_)**

# *ALLEGATO AL VERBALE GIURAMENTO C.T.U. E COSTITUENTE PARTE INTEGRALE DELLO STESSO*

# **INDICAZIONI TECNICHE PER GLI ESPERTI STIMATORI RELATIVAMENTE ALLA DOCUMENTAZIONE DELLA PERIZIA DI STIMA DA DEPOSITARE TELEMATICAMENTE**

### **A) DEPOSITO TELEMATICO DELLA RELAZIONE E DEGLI ALLEGATI**

Ai fini dell'effettuazione del deposito telematico l'Esperto Stimatore tramite il proprio *software* "imbustatore" deve selezionare come tipologia di atto da depositare "*PERIZIA IMMOBILIARE*" ed all'interno della cd. "busta telematica" l'atto principale dovrà essere costituito dalla **perizia di stima in versione integrale** in formato .pdf firmata digitalmente e come allegati dovranno essere inseriti:

- **la perizia di stima in versione privacy** (ovvero epurata dall'indicazione delle generalità del debitore e di ogni altro dato personale idoneo a rivelare l'identità di quest'ultimo e di eventuali soggetti terzi) **in formato .pdf**, alla quale faranno riferimento i professionisti incaricati dello svolgimento degli adempimenti pubblicitari su internet delle vendite;
- **le fotografie del/i bene/i in formato .jpeg/.jpg**, (max 10 foto) inserite **all'interno di una cartella in formato ZIP denominata "FOTOGRAFIE"**;
- **le planimetrie del/i bene/i in formato .jpeg/.jpg**, inserite **all'interno di una cartella in formato ZIP denominata "PLANIMETRIE"**;
- **ulteriore documentazione** indicata nel provvedimento di conferimento dell'incarico o ritenuta utile, in uno dei formati ammessi dalla normativa sul Processo Civile Telematico.

**La relazione di stima, anche nel caso di formazione di più lotti va redatta su un unico fascicolo, senza essere suddivisa in fascicoletti diversi per ciascun lotto**.

Relativamente alle fotografie e planimetrie, nel caso in cui nella perizia di stima siano individuati più lotti, occorre inserire nelle rispettive cartelle zippate, oltre alle singole fotografie/planimetrie anche un file in formato PDF denominato rispettivamente "**TABELLA RIEPILOGATIVA FOTOGRAFIE**" o "**TABELLA RIEPILOGATIVA PLANIMETRIE**" contenente **uno schema riepilogativo in forma tabellare in cui viene** 

# **indicata la corrispondenza tra ogni singola fotografia/planimetria ed il lotto/i a cui si riferisce, come meglio specificato di seguito**.

Ad esempio, nel caso di una perizia in cui sono stati individuati 3 lotti, essendo state predisposte 4 fotografie, deve essere creata la seguente tabella:

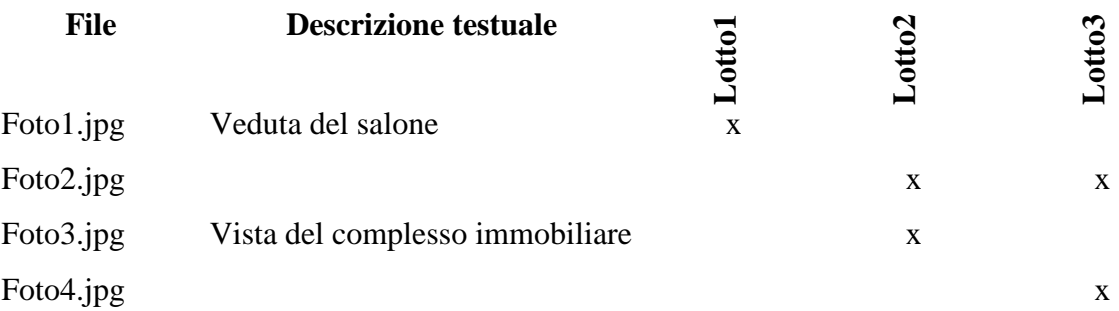

**Nel caso in cui non sia sufficiente l'effettuazione di un singolo deposito telematico a causa della dimensione elevata della documentazione (la dimensione massima della busta telematica è pari a 30 MB), sarà possibile depositare ulteriori buste telematiche contenenti la documentazione ancora da depositare, avendo cura tramite il proprio software "imbustatore" di utilizzare la tipologia di atto "atto generico" ed inserendo come atto principale una nota di accompagnamento che riepiloghi l'elenco dei documenti allegati presenti nella busta telematica.**

## **B) DENOMINAZIONE FILES**

E' opportuno che i files digitali siano facilmente individuabili in base alla loro natura (perizia, fotografia, planimetria, ecc.), quindi è opportuno che i loro nomi siano indicativi del rispettivo contenuto: es. Perizia.pdf, Planimetria.jpg, ecc.

Quando i files della stessa tipologia sono più d'uno (ad es. le fotografie) è necessario ordinarli con numerazioni (es. Foto1.jpg, Foto2.jpg, Foto3.jpg, ecc.).

## **C) DIMENSIONI ED ALTRE NOTE TECNICHE PER I FILES DIGITALI**

*File documentale: Perizia (ed altri allegati di contenuto testuale)*

**Formato:** PDF.

**Dimensioni consigliate:** di circa 300-400 kB, sempre possibilmente minore di 1 MB (1.000  $kB$ ).

### **D) ALTRE INDICAZIONI**

per la generazione della versione integrale della perizia di stima PDF da depositare telematicamente, occorre ottenerla da una trasformazione di un documento testuale, senza restrizioni per le operazioni di selezione e copia di parti; non è pertanto ammessa la scansione di immagini. Per gli ulteriori documenti allegati da depositare in PDF, nel caso in cui il pdf venga generato da una immagine (ad es. da una versione scannerizzata di un documento cartaceo) si deve impostare la risoluzione grafica più bassa consentita, ad es. 150 dpi in bianco e nero, in modo da limitare le dimensioni del file pdf.

### *File grafico: Fotografie*

### **Formato:** JPG.

**Altre indicazioni:** I files devono essere a colori, con risoluzioni 300 dpi, dimensioni in pixel con larghezza max 800 (la dimensione verticale va mantenuta in scala).

Orientativamente debbono essere caricate non oltre 10 fotografie a singolo lotto, anche per limitare la dimensione totale dei files da depositare.

### *File grafico: Planimetrie*

### **Formato:** JPG.

**Altre indicazioni:** i files devono essere esclusivamente in tonalità di grigio (non a colori quindi) in risoluzione 300 dpi, dimensioni in pixel con larghezza max 800 (la dimensione verticale va mantenuta in scala).

# **ATTENZIONE: NESSUN FILE**, a prescindere dalla tipologia, **DEVE ESSERE PROTETTO DA PASSWORD**.

### **E) CONTENUTI – RISPETTO NORMATIVA PRIVACY**

In conseguenza della pubblicazione nella G.U. n. 47 del 25 febbraio 2008 del provvedimento del Garante della privacy emesso in data 7 febbraio 2008 e denominato "Pubblicità dei dati di debitori nelle esecuzioni immobiliari", è necessario **OMETTERE NELLA COPIA DELLA RELAZIONE DI STIMA IN VERSIONE PRIVACY** l'indicazione dei **DATI PERSONALI** del debitore e di eventuali soggetti terzi rispetto alla procedura espropriativa in corso (sostituendoli con delle XXXXXXX o con la parola OMISSIS).

In concreto, **nella versione privacy della perizia di stima** devono essere oscurati **SOLO** i **DATI PERSONALI** (nome, cognome, luogo e data di nascita, luogo e data di morte, luogo e data di matrimonio e/o divorzio, residenza, domicilio, codice fiscale, razza, religione, tendenze sessuali e politiche per le persone fisiche; denominazione della ditta, sede, codice fiscale e partita IVA per le persone giuridiche, legale rappresentante o amministratore) **dei soggetti di seguito indicati**:

- debitore/i:
- soggetti confinanti o dei comproprietari o dei danti causa;
- parenti del debitore;
- locatari e in genere coloro che occupano a qualunque titolo l'immobile espropriato;
- precedenti proprietari;
- dipendenti degli uffici pubblici cui sono state avanzate richieste dagli ausiliari della procedura;
- tutti gli altri soggetti estranei alla procedura;
- creditori se sono persone fisiche.

La residenza della persona fisica (la sede legale o di fatto per le persone giuridiche) deve essere indicata solo se coincidente con il luogo di ubicazione dell'immobile pignorato. Lo stato civile dell'esecutato (celibe/nubile, vedovo, divorziato, separato) ed il regime patrimoniale della famiglia (comunione legale o separazione dei beni) vanno riportati in quanto utili a comprendere la portata ed efficacia del titolo di acquisto in favore dell'esecutato e quindi la tipologia e la misura del diritto espropriato. La circostanza dell'esistenza di una prole o del decesso del debitore o delle persone con lui conviventi (o della estinzione o della messa in liquidazione della persona giuridica) va parimenti indicata in quanto utile ai fini della esatta valutazione delle difficoltà inerenti la liberazione dell'immobile. Sempre **nella copia della relazione di stima in versione privacy** debbono essere indicate la data di nascita e quella di morte dell'eventuale **usufruttuario**, senza però operare riferimenti al suo nominativo. Allo stesso modo deve essere indicato il nominativo del notaio che ha rogato gli atti di acquisto o altri atti pubblici comunque menzionati nella relazione e dunque rilevanti ai fini della procedura espropriativa. Rimane nella facoltà dell'esperto decidere, **a sua piena discrezione**, se riportare o meno nella copia privacy della relazione di stima **i propri dati personali**.

Per quanto riguarda le fotografie, è opportuno, per quanto materialmente possibile, che non contengano espliciti e diretti riferimenti alle persone fisiche, oppure alle cose mobili dalle quali sia possibile risalire con sicurezza alla esatta identità dell'esecutato (targhe, fotografie, ecc.). Ricordarsi inoltre di evitare di inserire immagini dei beni pignorati in formato panoramico, e ciò al fine di assicurare che sia inquadrato sempre ed esclusivamente il bene pignorato e di evitare di creare confusione con immobili di terzi.

**Nella copia della relazione in versione privacy**, debbono al contrario essere **SEMPRE** riportati **i dati catastali** (natura, comune censuario, foglio, particella, subalterno, consistenza, classe, categoria, rendita, ecc., **con l'eccezione del numero di partita catastale e della sua intestazione nominativa**) dell'immobile pignorato nonché gli altri dati che identificano le trascrizioni e le iscrizioni pregiudizievoli (data dell'istanza, numero di registro generale e particolare, ma non i dati personali dei soggetti in cui favore e contro i quali sono state richieste tali formalità), **ED IN LINEA GENERALE TUTTI GLI ALTRI DATI RIFERIBILI SIA ALL'IMMOBILE CHE ALL'UFFICIO GIUDIZIARIO di fronte al quale si svolge la procedura espropriativa (comune di ubicazione, via e numero civico dell'immobile pignorato, provvedimenti o domande giudiziali trascritte, estremi delle concessioni edilizie e delle domande di sanatoria e di condono, Tribunale competente, ecc.)**.

### **F) NOTA SPESE**

**la nota spese dovrà essere sempre inviata in modalità telematica P.C.T. generando un "evento" telematico autonomo (ossia creando un'apposita busta telematica, diversa da quella contenente l'elaborato peritale da depositare) e non dovrà mai essere inviata come allegato alla stima; la sola copia della relazione per la liquidazione, fermo quanto detto con riferimento alla parcella, potrà essere depositata in formato cartaceo o telematico;**

## **G) SOFTWARE GRATUITI PER CREAZIONE, MODIFICA E GESTIONE FILES**

Esempi software gratuiti per la creazione, modifica e gestione dei file PDF:

- PDF Creator; 7-PDF Maker; PDF 24 Creator.

Esempi software gratuiti per gestire e modificare fotografie ed immagini:

- IrfanView; GIMP; XnConvert.